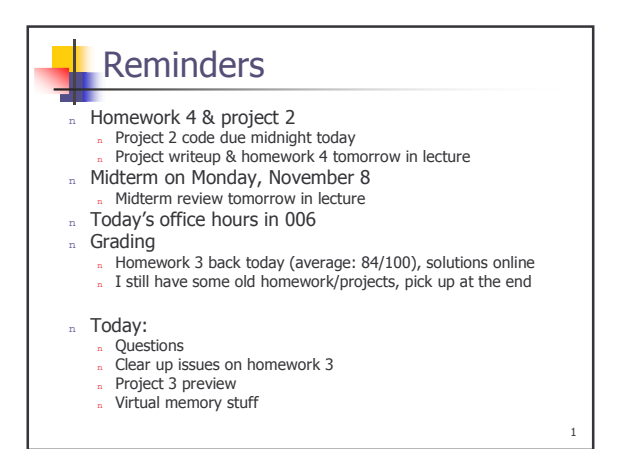

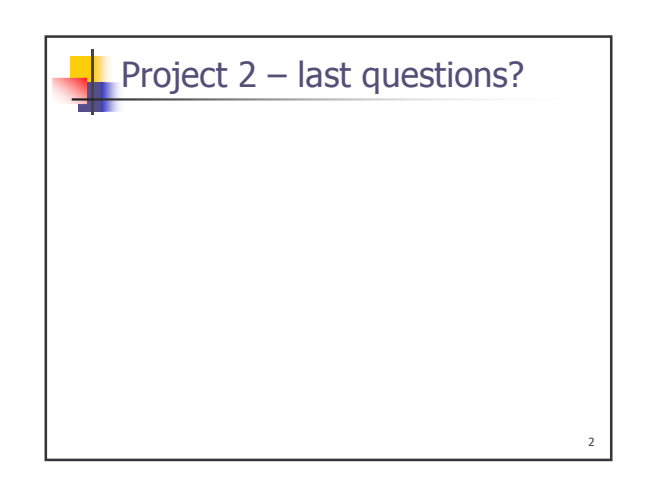

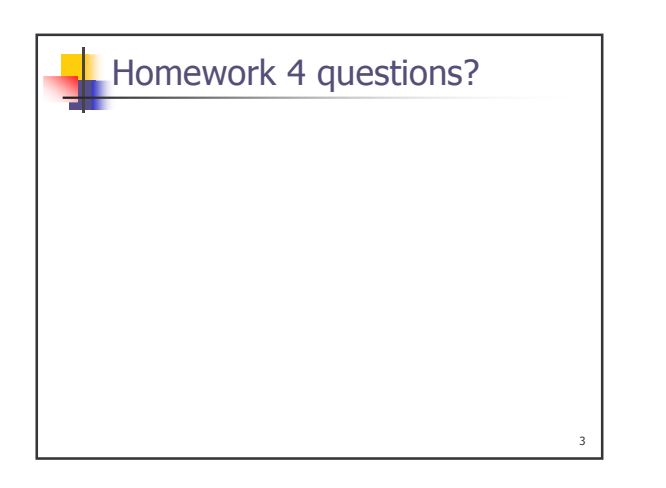

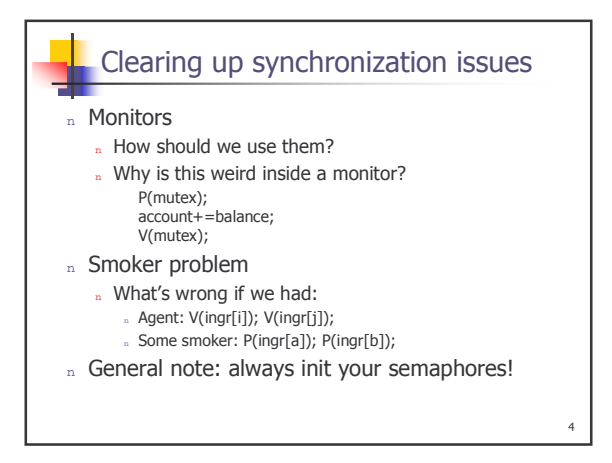

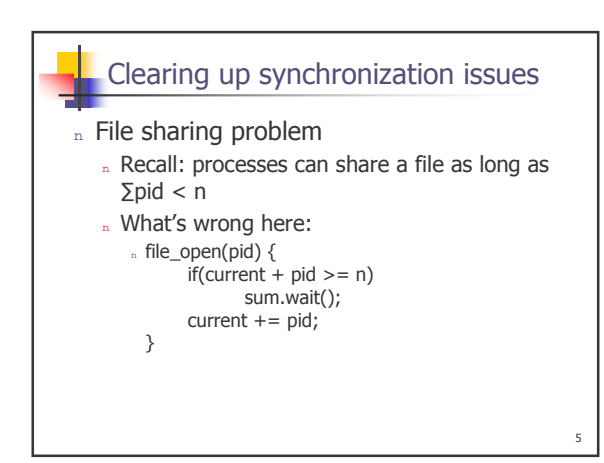

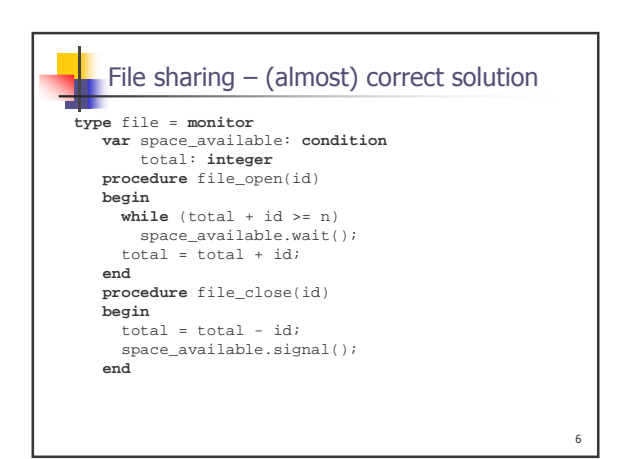

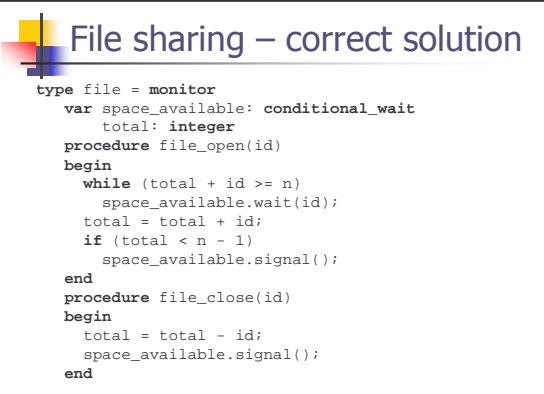

I

9

 $11\,$ 

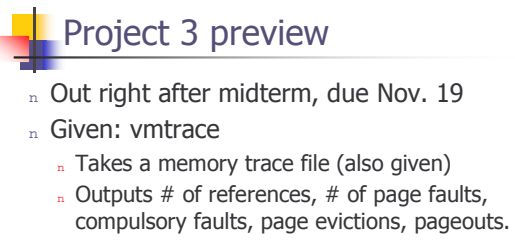

n Implement an LRU-like page replacement algorithm

"

n Design and perform an experiment on some aspect of virtual memory

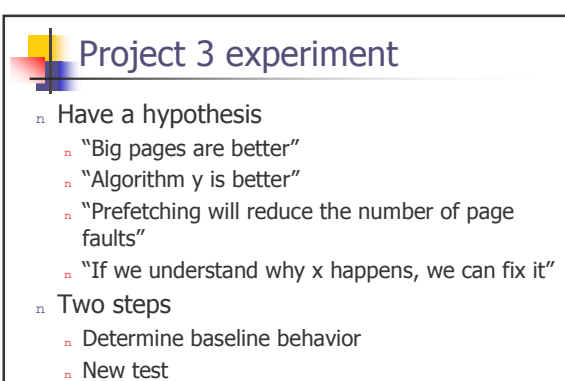

... Change one aspect of the system, observe<br>differences

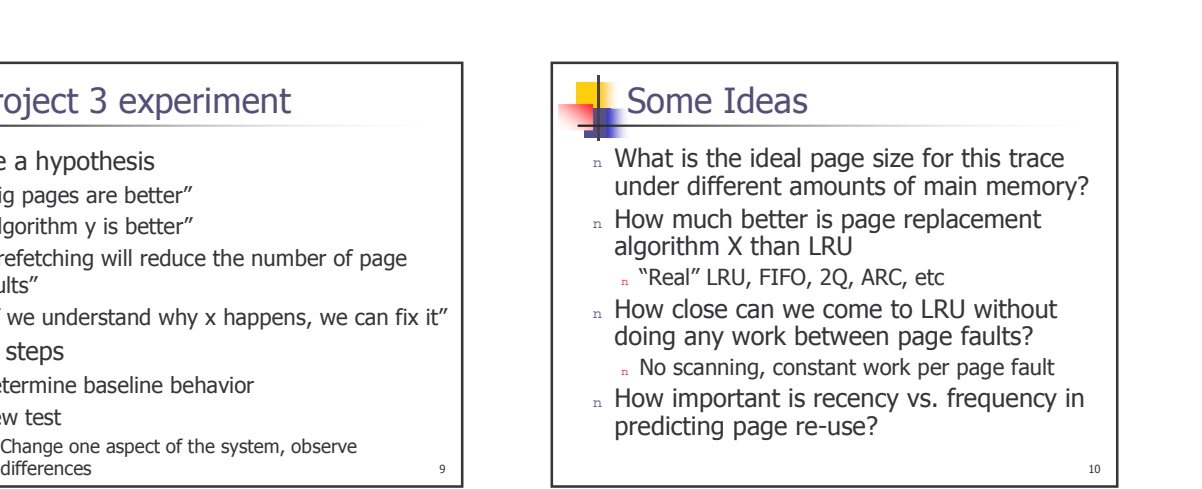

## Not so good ideas

- In What kind of music is made when I convert the address trace to notes?
- n Can I make a fractal out of this data?

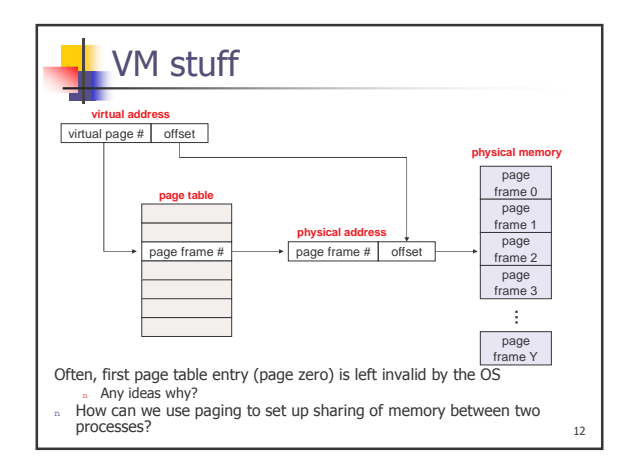

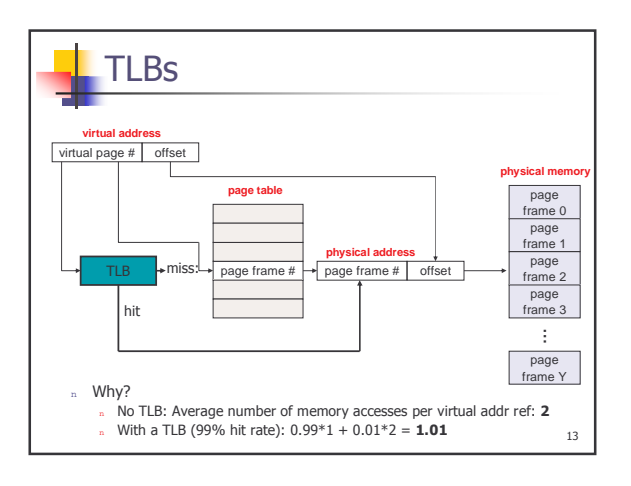

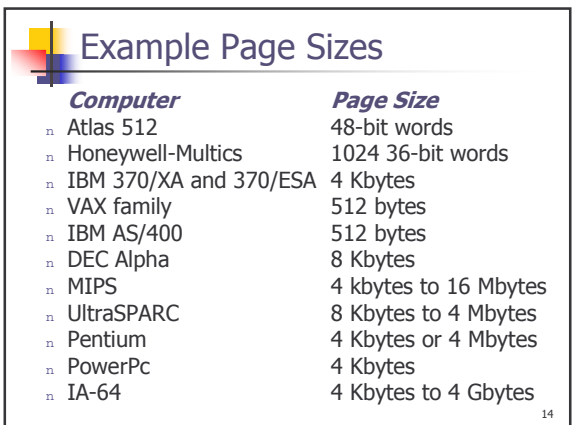

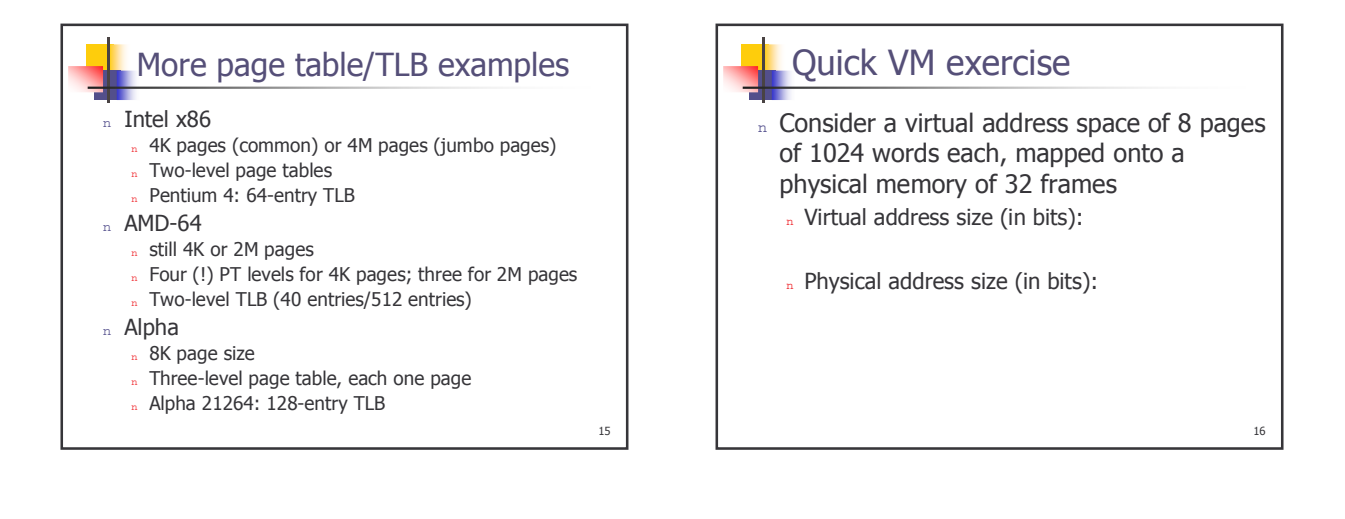

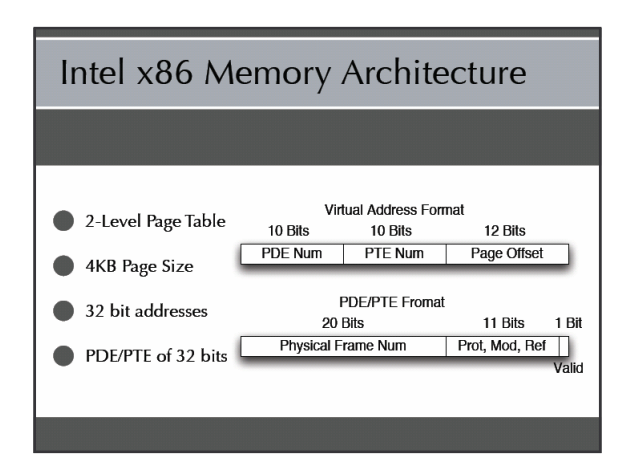

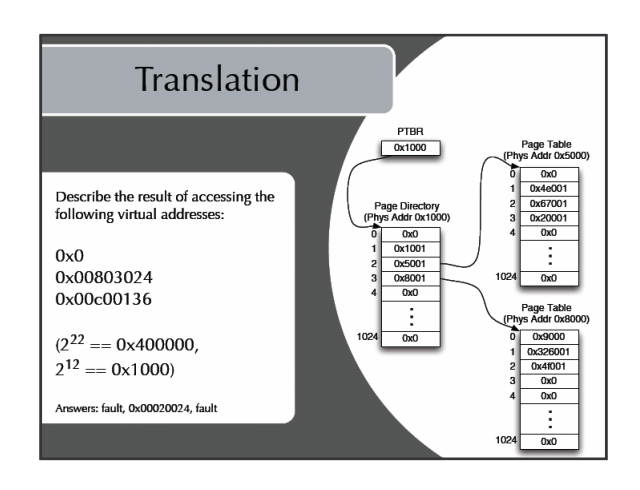

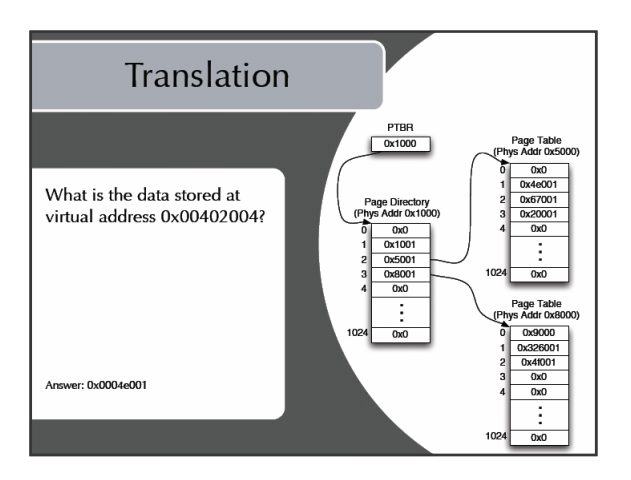

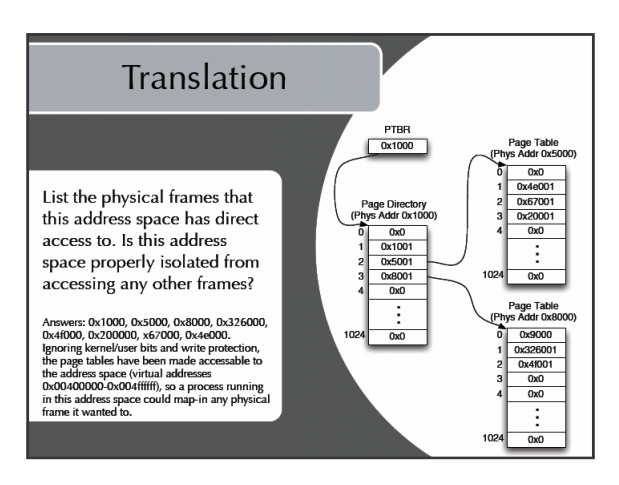

## **TLB Hit Rates**

Consider a x86 program<br>consisting of 33% load/store instructions. How many extra memory accesses per  $\stackrel{\textup{instruction}}{ }$  executed does this program need when the TLB has a 0%, 95%, or 100% hit rate?

Answers: 1.33 base memory accesses per<br>instruction, 100%=0 extra, 0%=2.66 extra,<br>95%=0.05\*2.66 extra